# **CNJE**

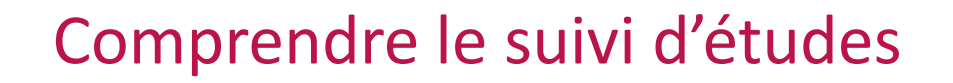

Confédération Nationale des Junior-Entreprises

Congrès Régional de Printemps 2022

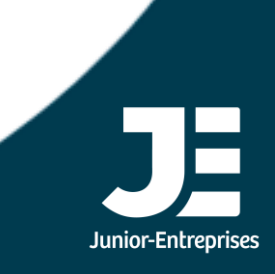

Formation créée par 2 Formateurs : Stanislas PENINOU et Benjamin BOUVET

#### Formateur

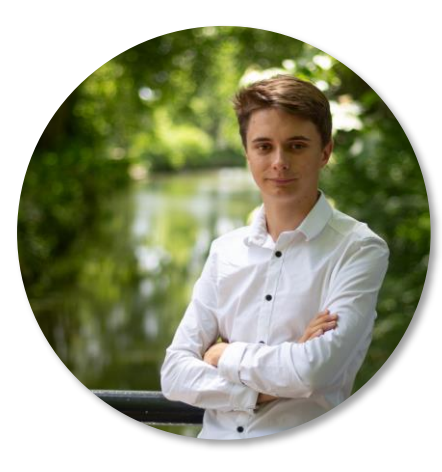

#### **Formateur CNJE**

**Paul Starck**

- Auditeur-Conseil Organisationnel
- Formateur Suivi d'Etudes

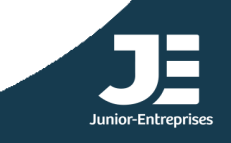

#### Sommaire

– Introduction aux études

– Début de l'étude

– Pendant l'étude

– Clôture de l'étude

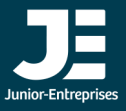

### Introduction aux études

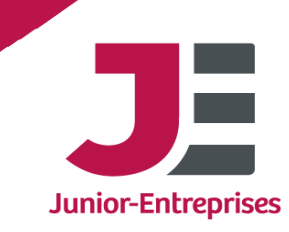

#### Notion d'étude

### Qu'est-ce qu'une étude ?

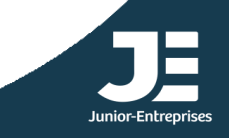

#### Qu'est-ce qu'une étude ?

*« […] réalisation d'études à caractère pédagogique au sein de l'association […] »*

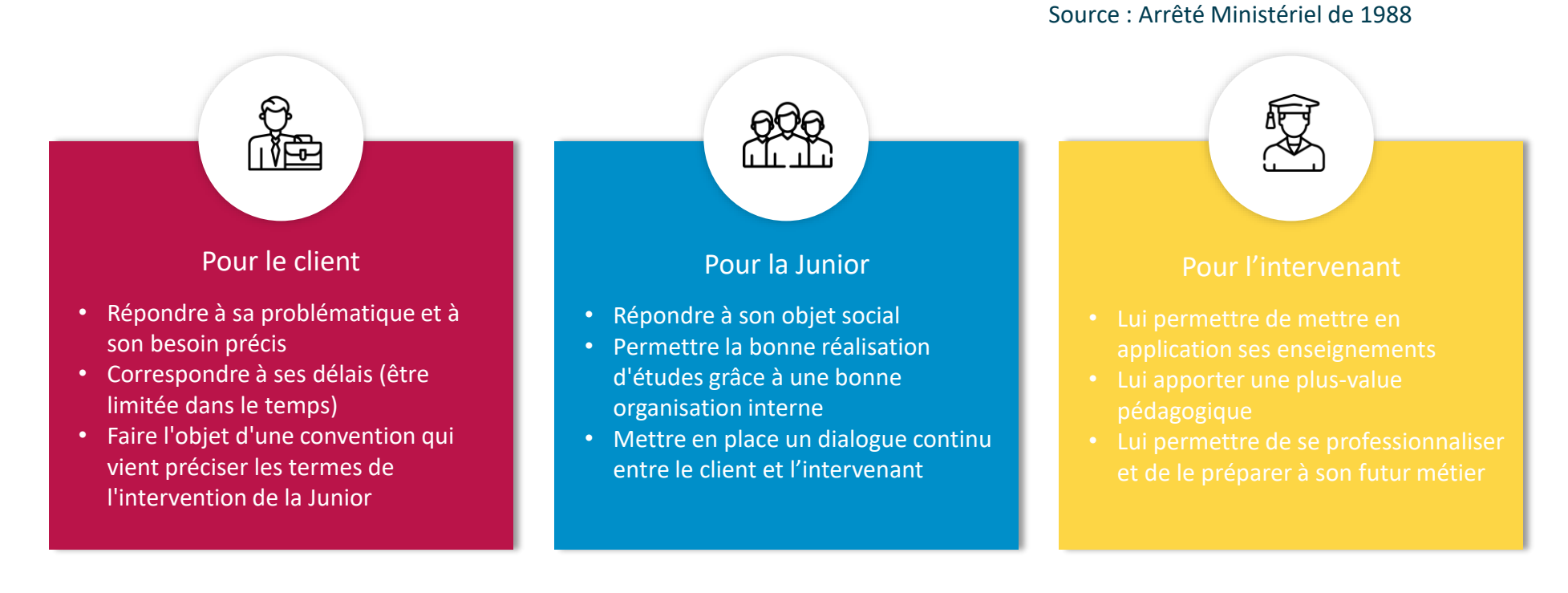

Maintenance Vente

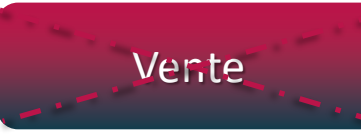

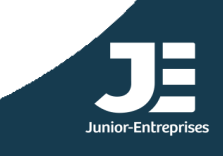

#### Plus-value pédagogique

### Qu'est-ce que la plus-value pédagogique ?

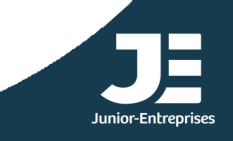

#### Qu'est-ce que la plus-value pédagogique ?

Une étude à caractère pédagogique permet à l'étudiant d'acquérir les compétences nécessaires aux métiers auxquels son diplôme le prépare

> 1 Les études doivent être en cohérence avec les débouchés en sortie d'école (métiers en sortie d'école, stages accessibles en école)

Les prestations correspondent à l'application d'un ou plusieurs enseignements dispensés dans l'établissement scolaire. Ils doivent être suffisamment approfondis pour réaliser un livrable tangible de qualité

2

3 Le métier d'un Alumni ne valide pas automatiquement la déontologie d'une étude

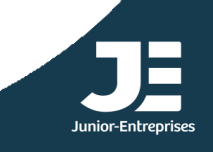

#### Enjeux du suivi d'études

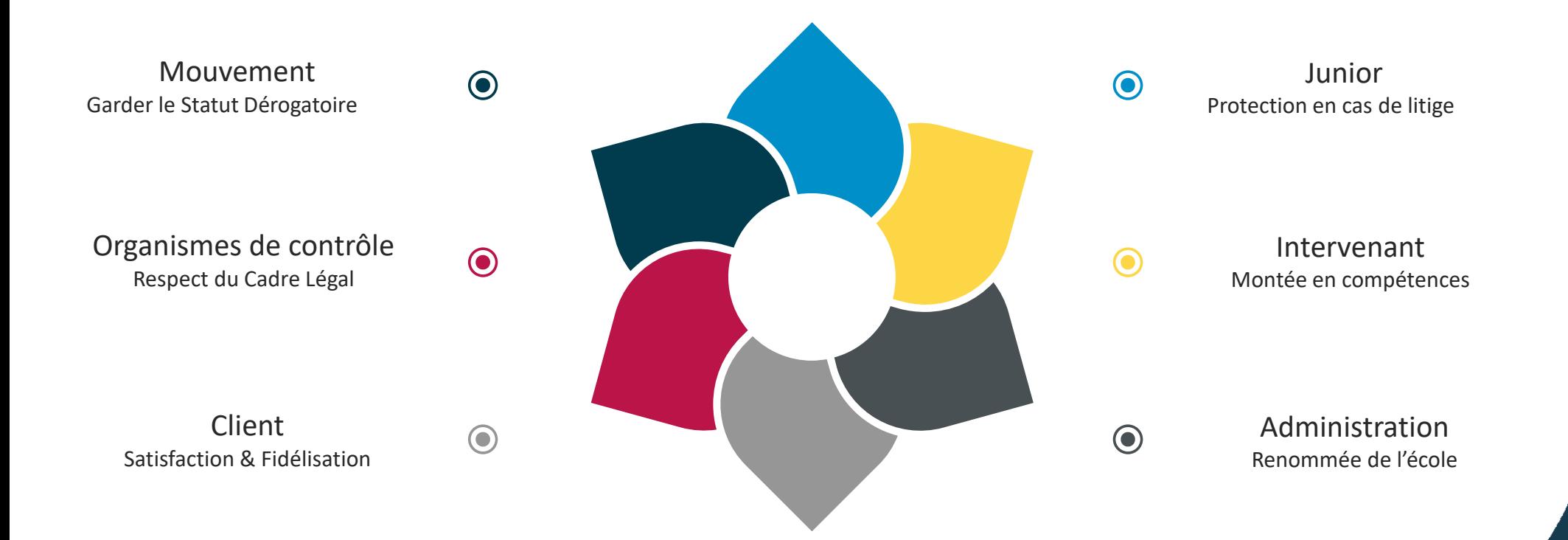

Diminution et protection du risque de litige avec un bon suivi d'études !

#### Le Code de Déontologie

Les membres d'une Junior réalisent des prestations de service dans le but de mettre en application les enseignements dispensés dans leur établissement

Les enseignements dispensés dans l'établissement permettent la réalisation d'un livrable tangible et de qualité

Les administrateurs de la Junior assurent un accompagnement des intervenants et des clients dans le cadre d'une mission qui garantit la bonne réalisation de celle-ci

Les documents relatifs aux étudiants de l'école prenant part à une mission pour la Junior sont en règle

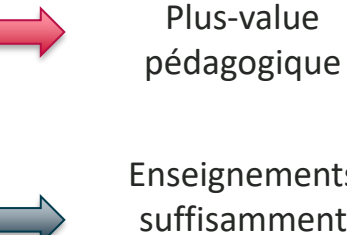

Enseignements suffisamment approfondis

Présence d'un accompagnement

Dossier étudiant complet et RM signé

**Distribution** des missions aux étudiants de l'école

2

1

3

4

5

La Junior respecte le taux d'ouverture afin de témoigner de la gestion désintéressée de l'association

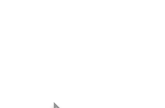

### Cycle de vie d'une étude

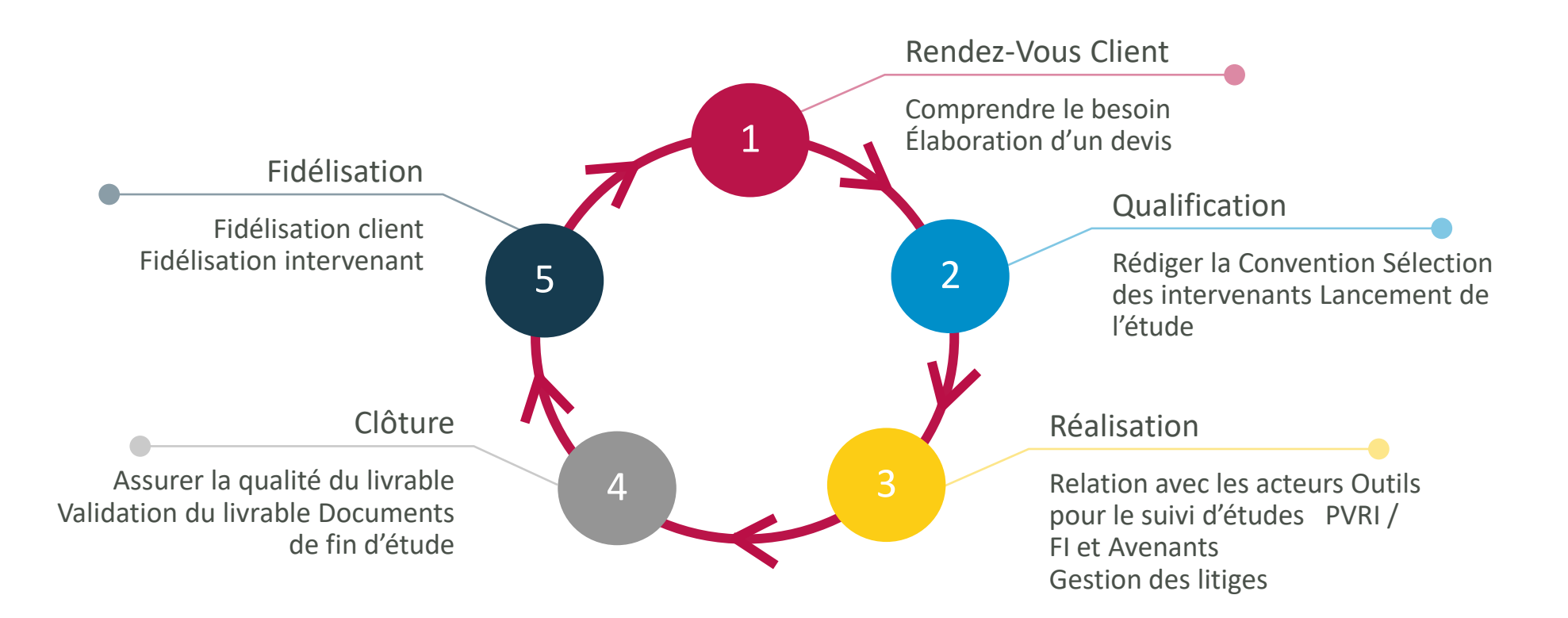

Pour veiller au bon déroulé de l'étude, il est impératif de suivre le cycle des documents (qui s'étend du devis au BV)

#### Frise des documents d'étude

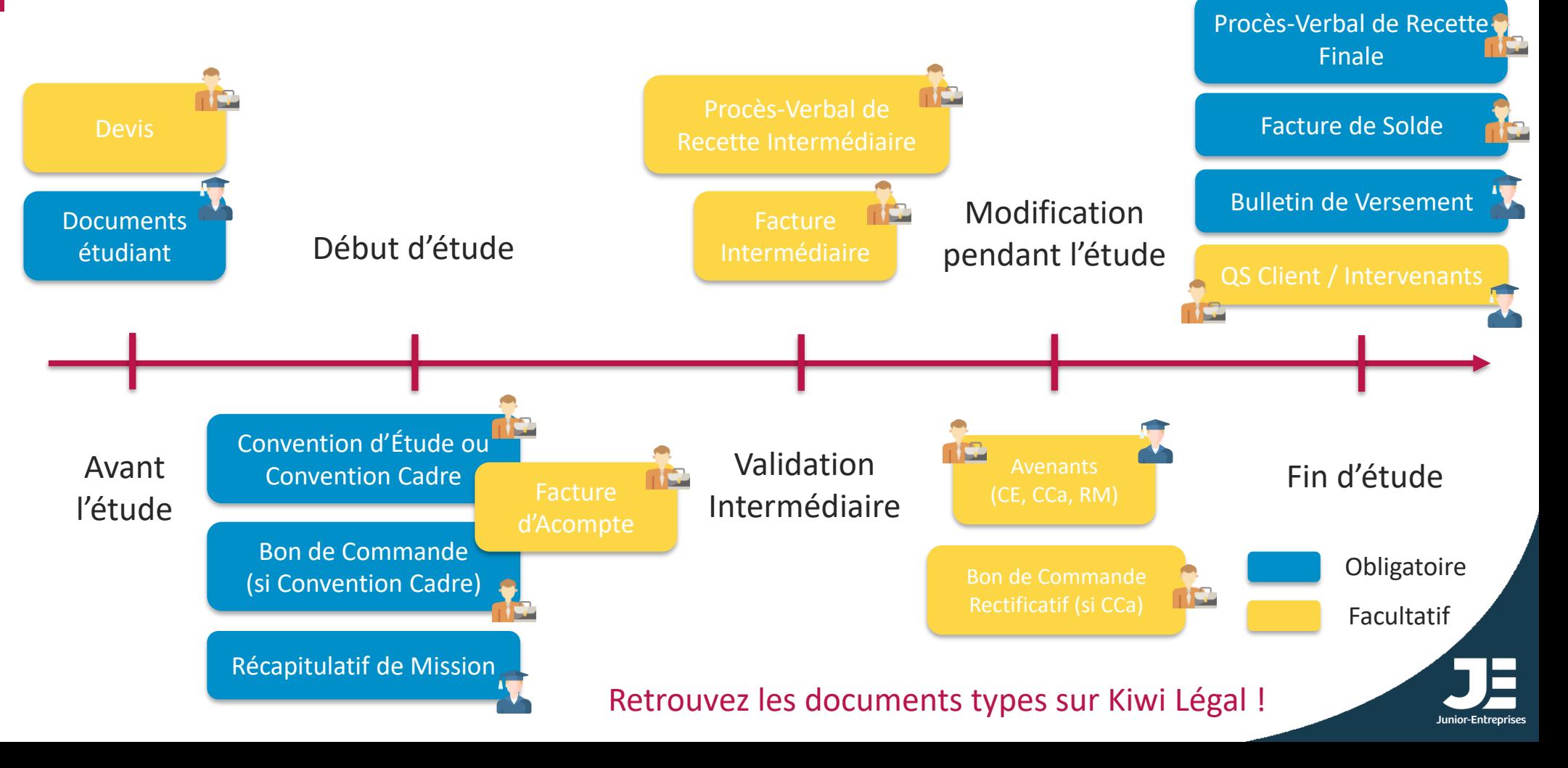

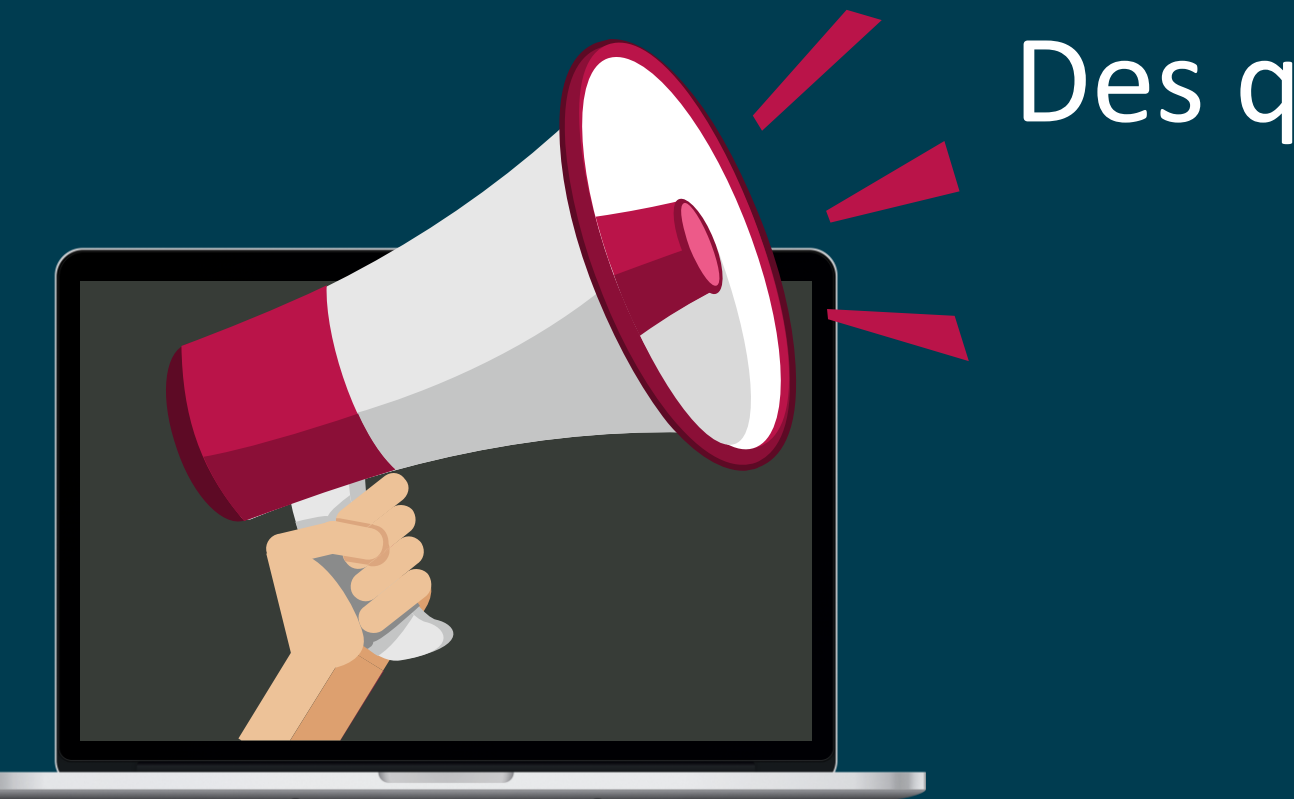

## Des questions?

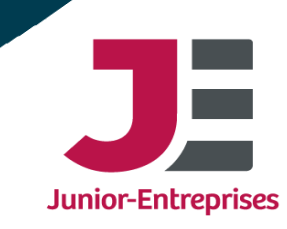

### Début de l'étude

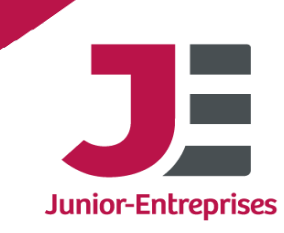

### Points d'attention avant signature

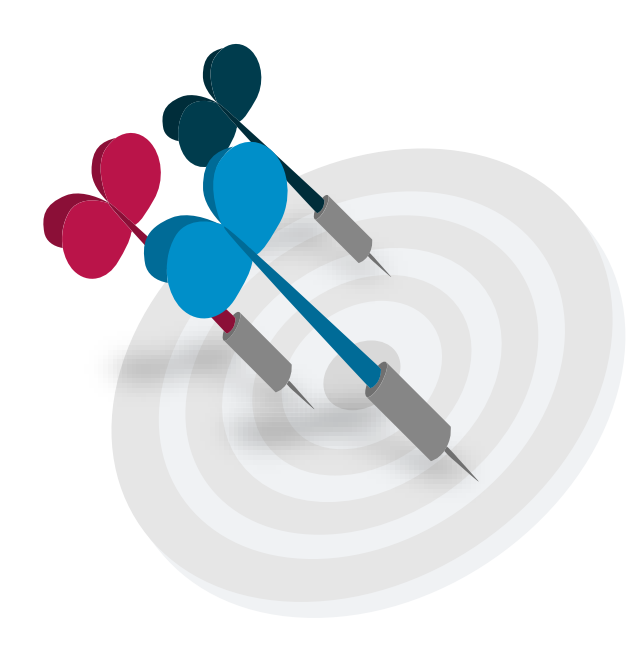

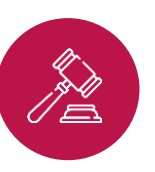

#### Déontologie

- L'étude est-elle à plus-value pédagogique ?
- Les domaines de compétences sont-ils réglementés ?

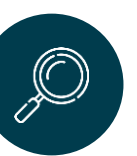

#### Diagnostic

- Ai-je les ressources humaines et techniques nécessaires ?
- La complexité de l'étude est-elle suffisamment bien évaluée ?

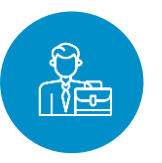

#### **Client**

- Le client est-il solvable ? Utiliser infogreffe.fr ou societe.com\*
- Identifier si le client est à risque

\*Ne fonctionne pas pour les particuliers. Il peut être pertinent d'insister sur la question lors du premier entretien et notamment la provenance des fonds !

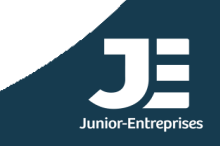

#### Cadrer le besoin du client

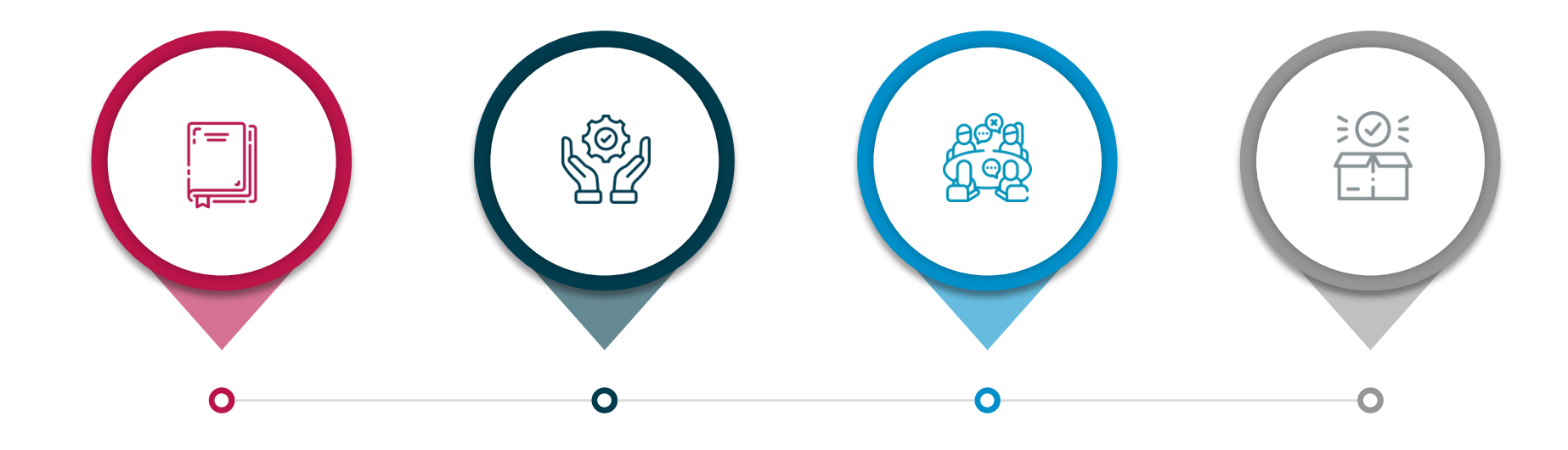

Le client a-t-il un cahier des charges de son côté à vous fournir ?

Le client a-t-il besoin d'aide pour spécifier son besoin ?

Réaliser des réunions pour bien comprendre les objectifs du client

Le cadrage du client doit aboutir à la rédaction du Cahier des Charges

#### Le but est de définir et trouver un accord sur la méthodologie et l'objectif de l'étude

#### Contractualisations possibles

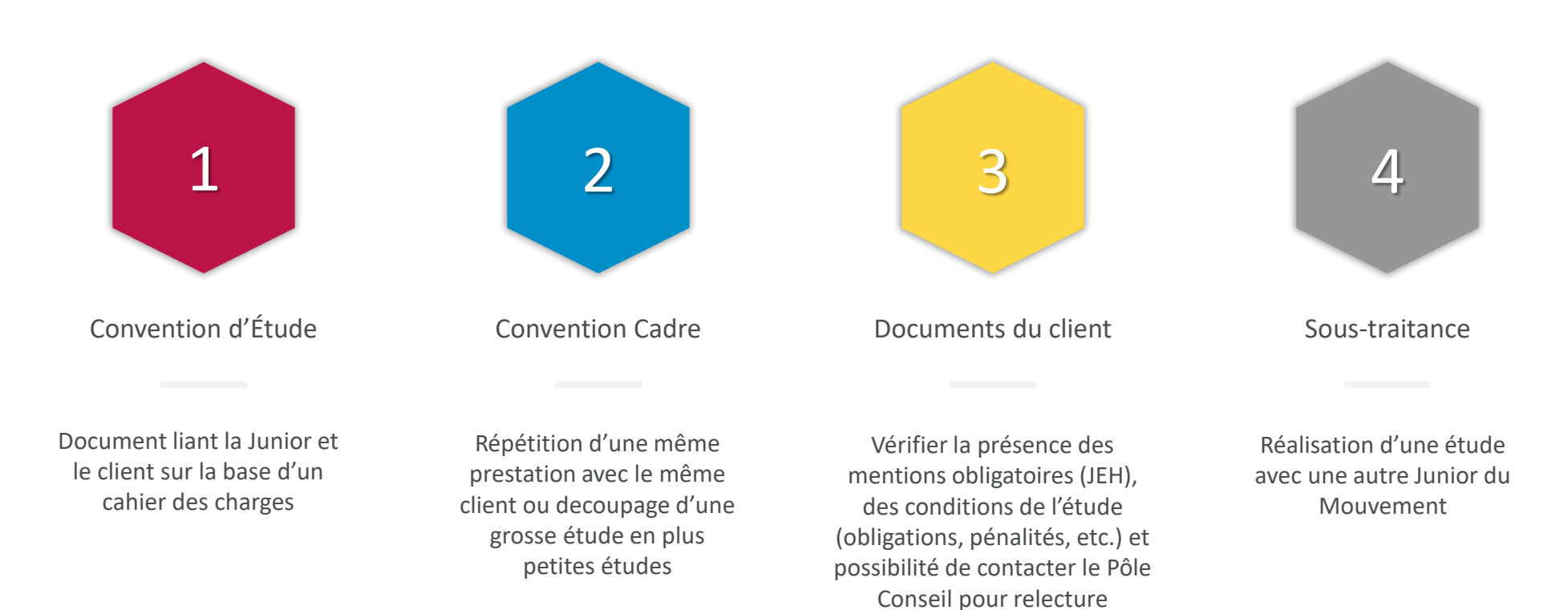

#### Notion de Jour-Etude Homme (JEH)

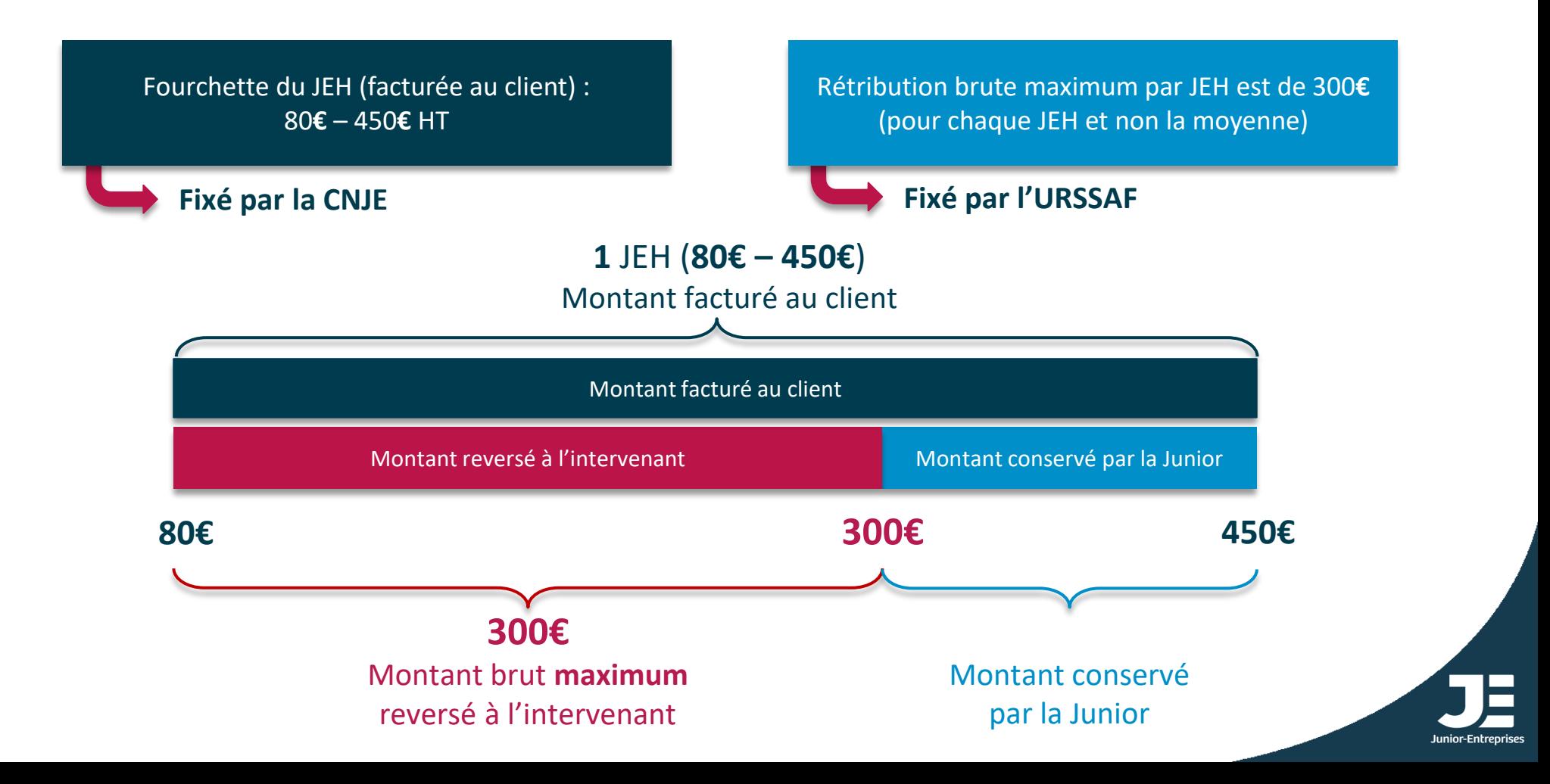

### Cycle du JEH

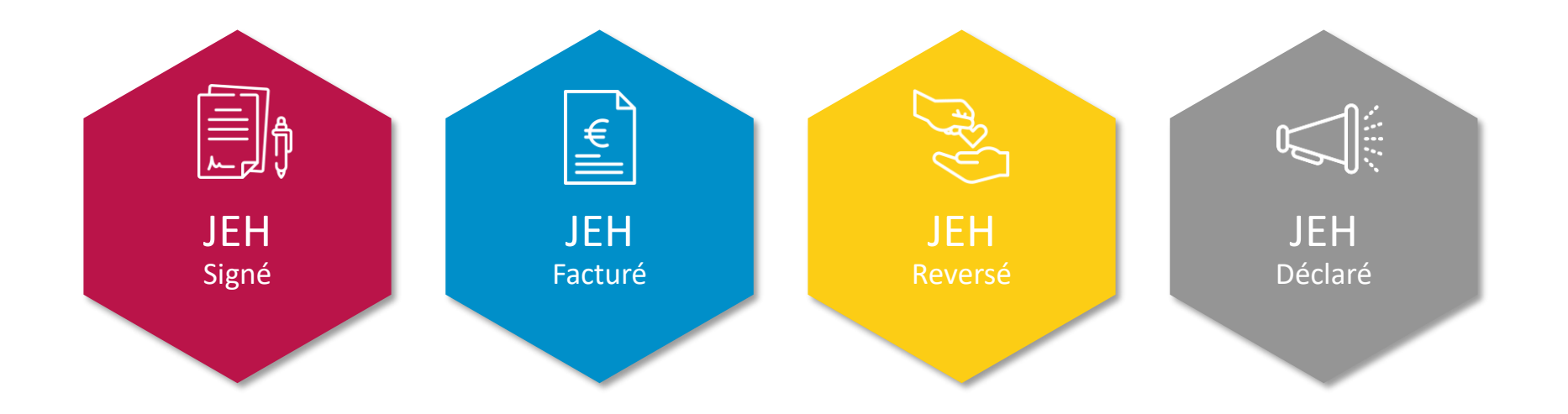

#### Le JEH est INDIVISIBLE !

Nombre JEH dans la CE/BC\* = Nombre JEH dans les RM = Nombre de JEH dans les PVR = Nombre de JEH dans les Factures = Nombre de JEH dans les BV !

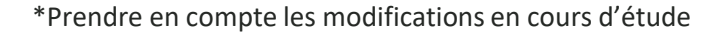

#### Signature et autres marques d'engagements

Pour assurer une valeur légale aux documents d'étude, ceux-ci doivent être signés soit manuscritement soit via un logiciel de signature électronique conforme

Attention ! Une signature scannée n'a aucune valeur légale

Être normé eIDAS et être sur les Trusted List

Pour les documents d'études signés électroniquement, le logiciel de signature doit suivre les 3 règles suivantes

> Couvrir la Junior en cas de litige

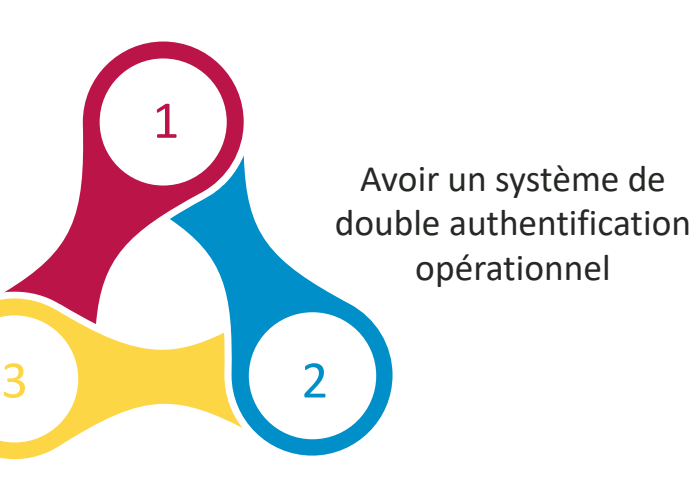

Pour savoir si votre logiciel est conforme, vous pouvez vérifier une signature sur le site DSS Demonstration WebApp

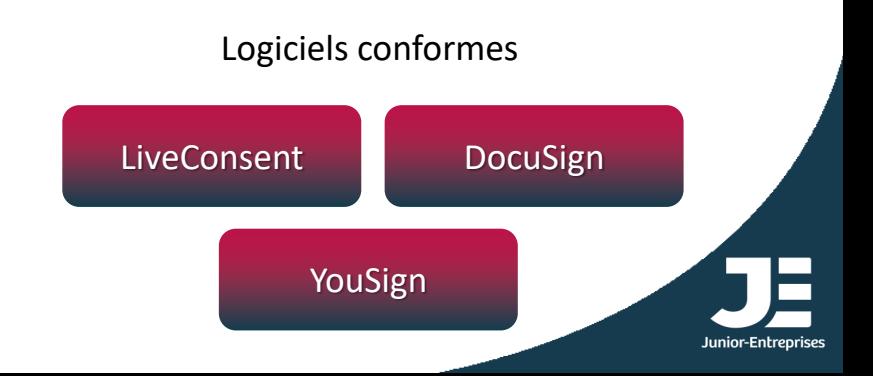

### Rédaction de la Convention d'Étude (CE) …

#### Éléments de la Convention d'Étude

- Présentation de la Junior et du Mouvement(concept Junior-Entreprise)
- Contexte de l'étude
- Cahier des Charges exhaustif et détaillé
- Méthodologie qui découle du CdC : découpage de l'étude en phases pour la structurer et pour établir le budget
- Budget avec un échéancier : dans le budget on associe à chaque phase un nombre de JEH, le tarif unitaire du JEH et le montant global ; ensuite dans l'échéancier on détaille quand des factures seront émises et leurs montants : FA, FI et FS
- Accompagnement sur l'étude et cadre pédagogique mis en place
- Conditions générales : articles formalisant l'accord entre le client et la Junior ainsi que les engagements respectifs

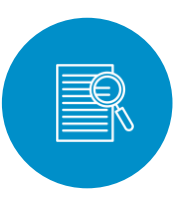

#### Articles importants

- Responsabilités : obligation de moyen (plus protectrice qu'une obligation de résultat)
- Période de garantie de la prestation
- Tribunal compétent (privé : tribunal judiciaire, administration publique : tribunal administratif, sous-traitance : CA de la CNJE)
- Autorisation avenants de délai par mail
- Lettre recommandé électronique

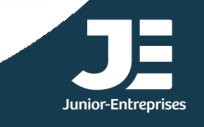

#### … ou rédaction de la Convention Cadre (CCa)

Pour des études qui se renouvellent régulièrement pour un même client ou pour découper une grosse étude avec un travail itératif en plus petites études, plusieurs prestations

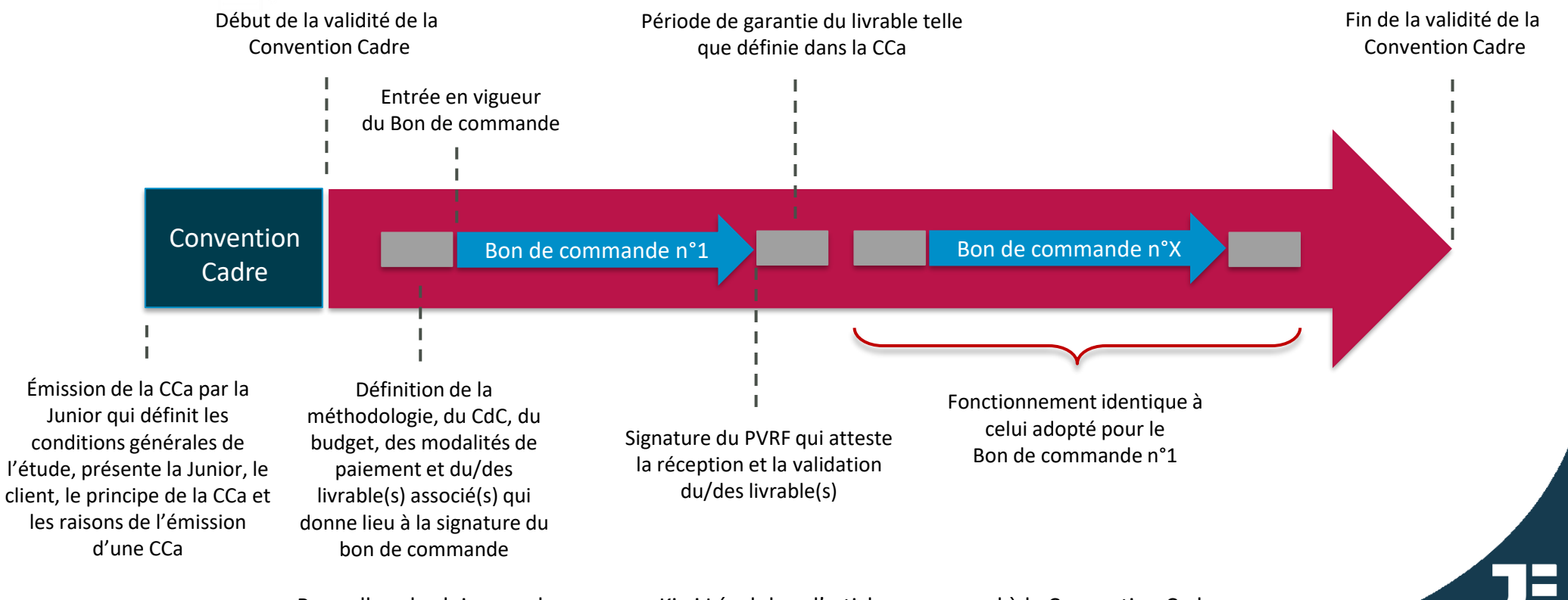

Pour aller plus loin : rendez-vous sur Kiwi Légal dans l'article correspond à la Convention Cadre

#### Cahier des Charges (CdC)

#### 30% des litiges en Junior sont dus au Cahier des Charges

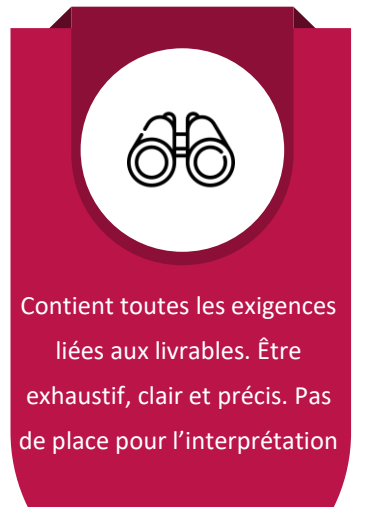

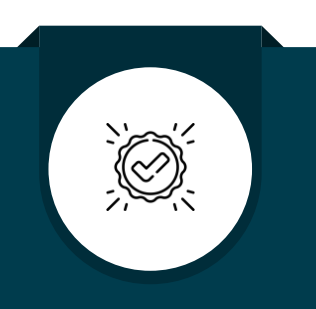

Vérifier avec le client le bon accord de ce qui a été établi dans le Cahier des Charges avant signature du contrat

Prendre le temps de bien comprendre le besoin du client (ou de l'accompagner si le besoin n'est pas très clair) par des rendez-vous

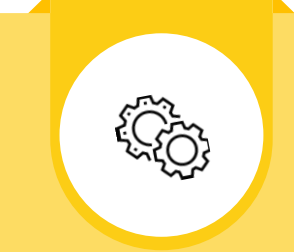

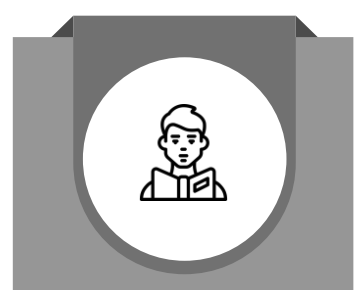

Faites le relire par quelqu'un qui connait pas l'étude pour voir si un point du cahier des charges est à éclaircir

5

La Junior s'engage contractuellement sur un Cahier des Charges

1 2 3 4

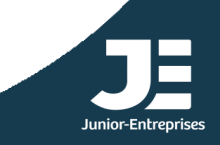

#### Facture d'Acompte (FA)

 $\%$ Facturer en pourcentage et non en JEH Le pourcentage peut varier d'une étude à l'autre

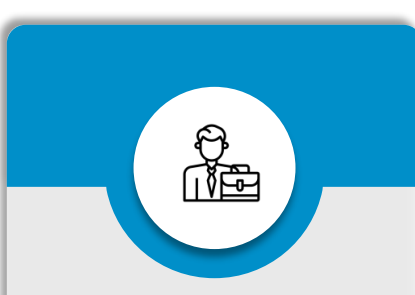

Conseillé d'adapter le pourcentage de la FA en fonction du type de client

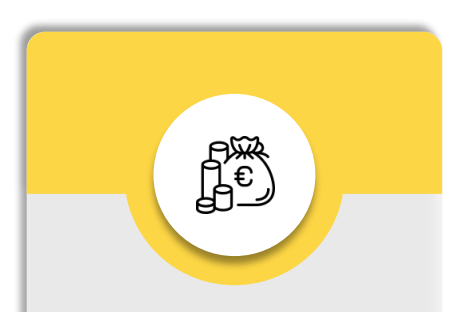

Recommandée pour les études longues et permet de se prémunir contre les éventuels impayés

#### FA à 100% est interdit !

La FA est un document non obligatoire mais vivement conseillé

### Sélection des intervenants

#### La qualité de l'étude est conditionnée par le choix d'intervenants compétents

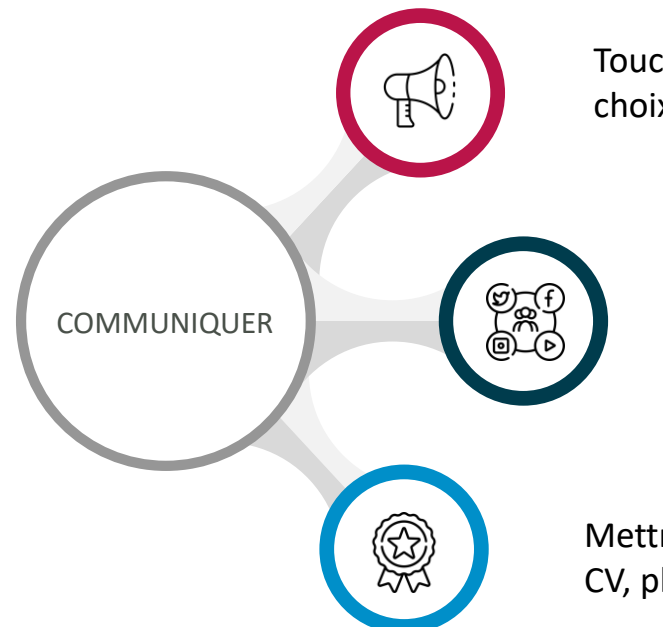

Toucher le plus d'étudiants possibles pour avoir le choix parmi les candidats.

> Choisir les réseaux sur lesquelles communiquer, envoyer des messages plus ciblés (une promo, aux étudiants d'un cours en particulier, etc)

Mettre en avant les avantages liés au rôle d'intervenant (valorisation CV, plus-value pédagogique, formations, etc)

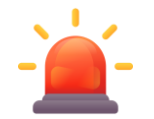

Attention : Ne pas parler de recrutement d'intervenants. On parlera plutôt de sélection, recherche ou appel à compétences, afin d'éviter de faire penser à du salariat

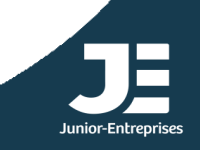

### Sélection des intervenants

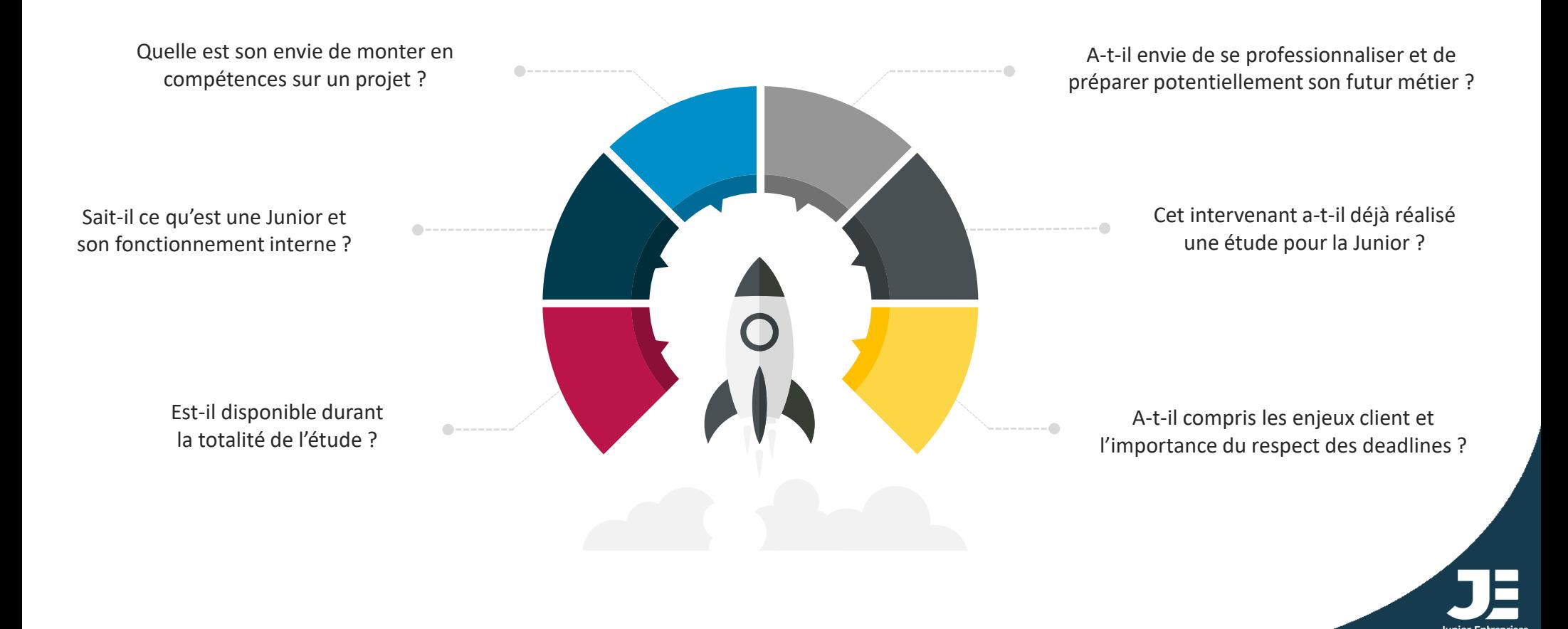

#### Dossier intervenant

### Que doit contenir le dossier intervenant ?

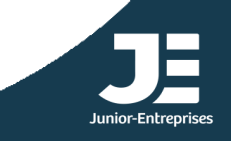

#### Dossier intervenant

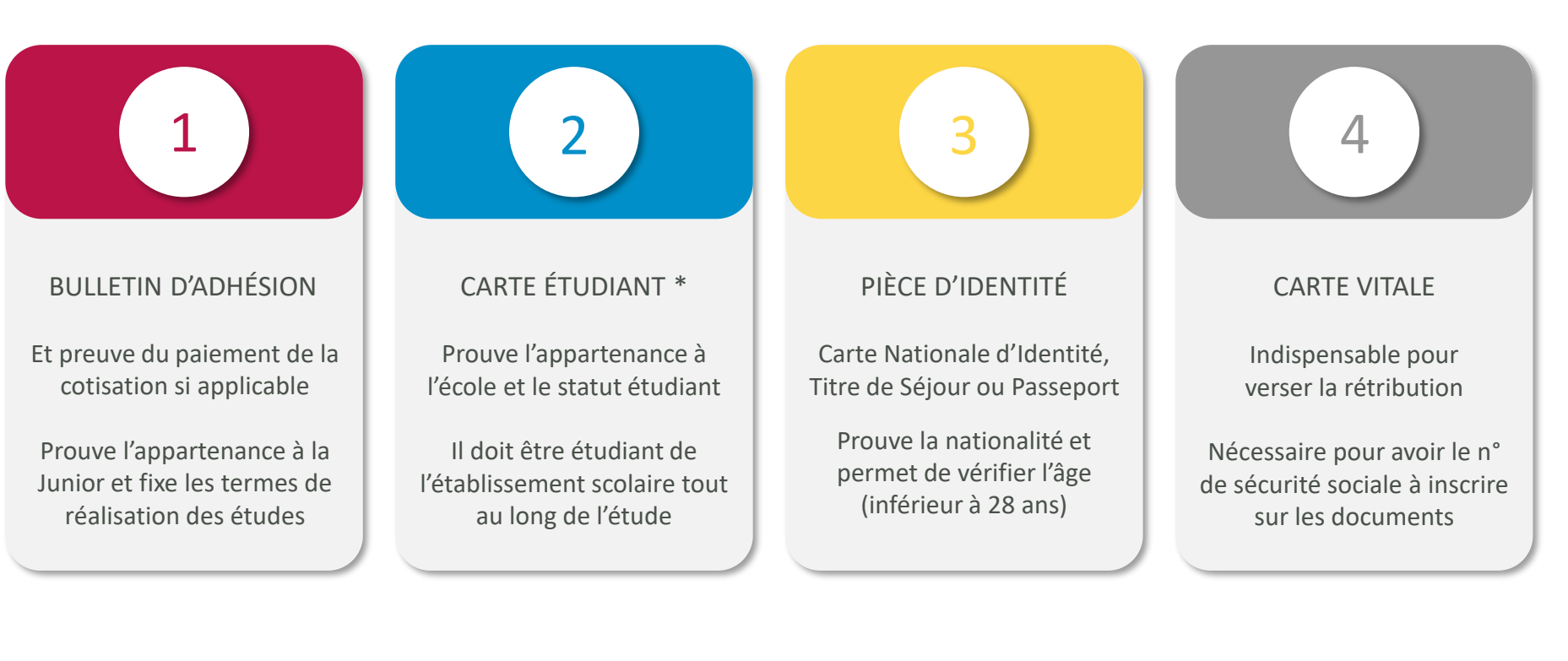

\* Le certificat de scolarité peut se substituer en cas de difficulté à obtenir la carte étudiant

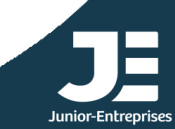

### Récapitulatif de Mission (RM)

#### Il s'agit du document qui lie la Junior et un intervenant

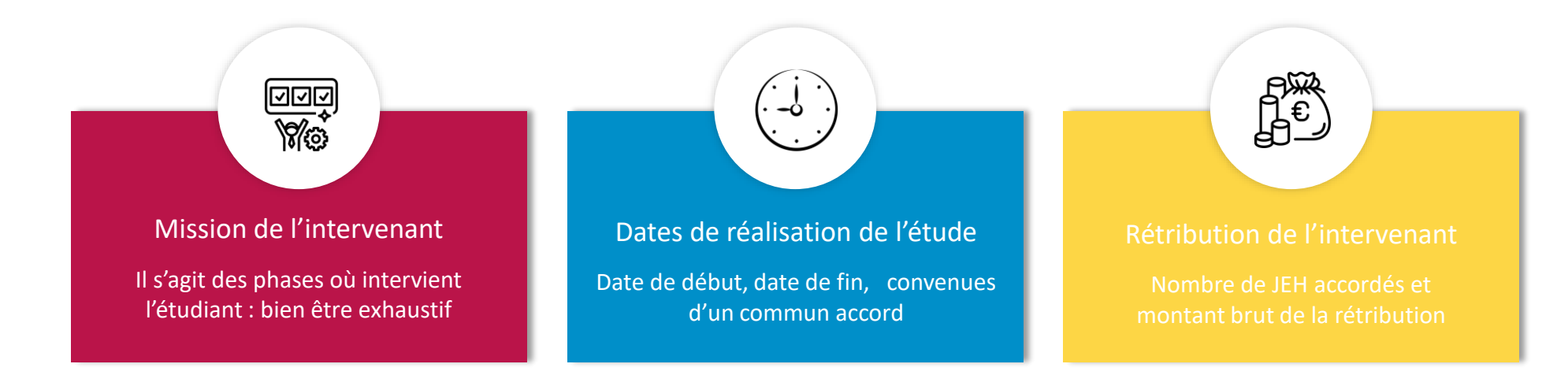

La rétribution est définie d'un commun accord entre la Junior et l'intervenant et est subordonnée au paiement de l'étude par le client Les rendez-vous doivent être définis d'un commun accord et non imposés par la Junior

> Faire un briefing avec l'intervenant pour lui expliquer le fonctionnement d'une Junior (les documents contractuels) et sa mission (délai et ce qui est attendu de lui)

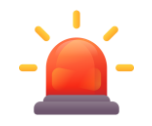

Point d'attention sur le rôle de l'étudiant (obligation de moyen et assurer la garantie du livrable), l'autonomie de l'étudiant, et l'intervention dans un cadre pédagogique

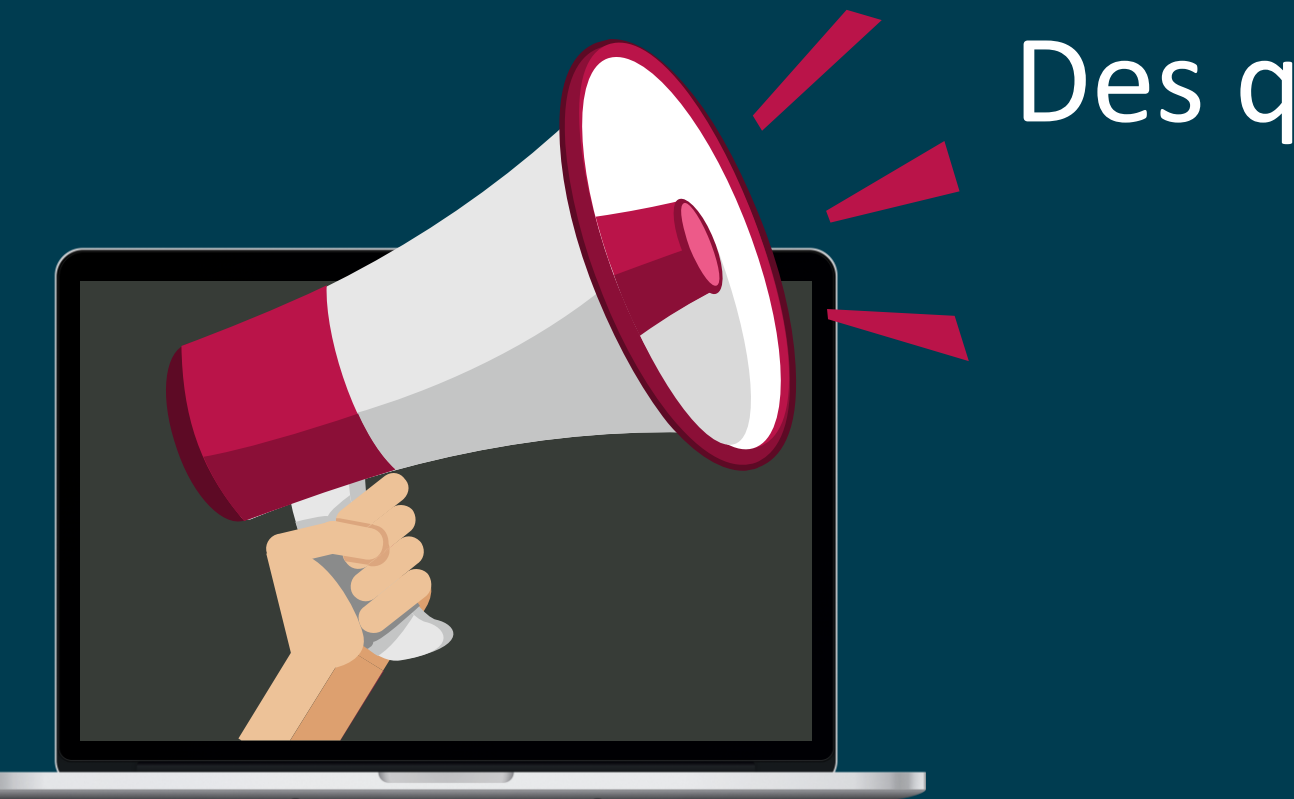

## Des questions?

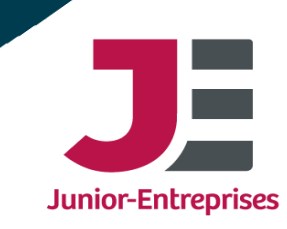

### Pendant l'étude

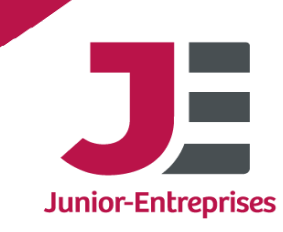

### Prêt de main-d'œuvre (PMO)

Le lien de subordination est caractérisé par l'exécution d'un travail sous l'autorité de l'employeur qui a le pouvoir de donner des ordres, des directives et des horaires, d'en contrôler l'exécution et de sanctionner les manquements de son subordonné. Le travail au sein d'un service organisé peut constituer un indice du lien de subordination lorsque l'employeur détermine unilatéralement les conditions d'exécution du travail

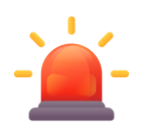

L'intervenant reçoit une directive du client du client de la prêt de main d'œuvre du contrat de travail de la production en de la produ<br>De la prêt de main d'œuvre de la productive du contrat de travail

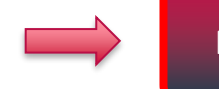

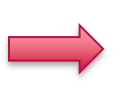

contrat de travail

#### Comment éviter le prêt de main-d'œuvre ?

Définir un cahier des charges précis

Faire des comptes rendus réguliers

l'intervenant doivent

Faire des avenants si nécessaire

#### Accompagnement du client et des intervenants

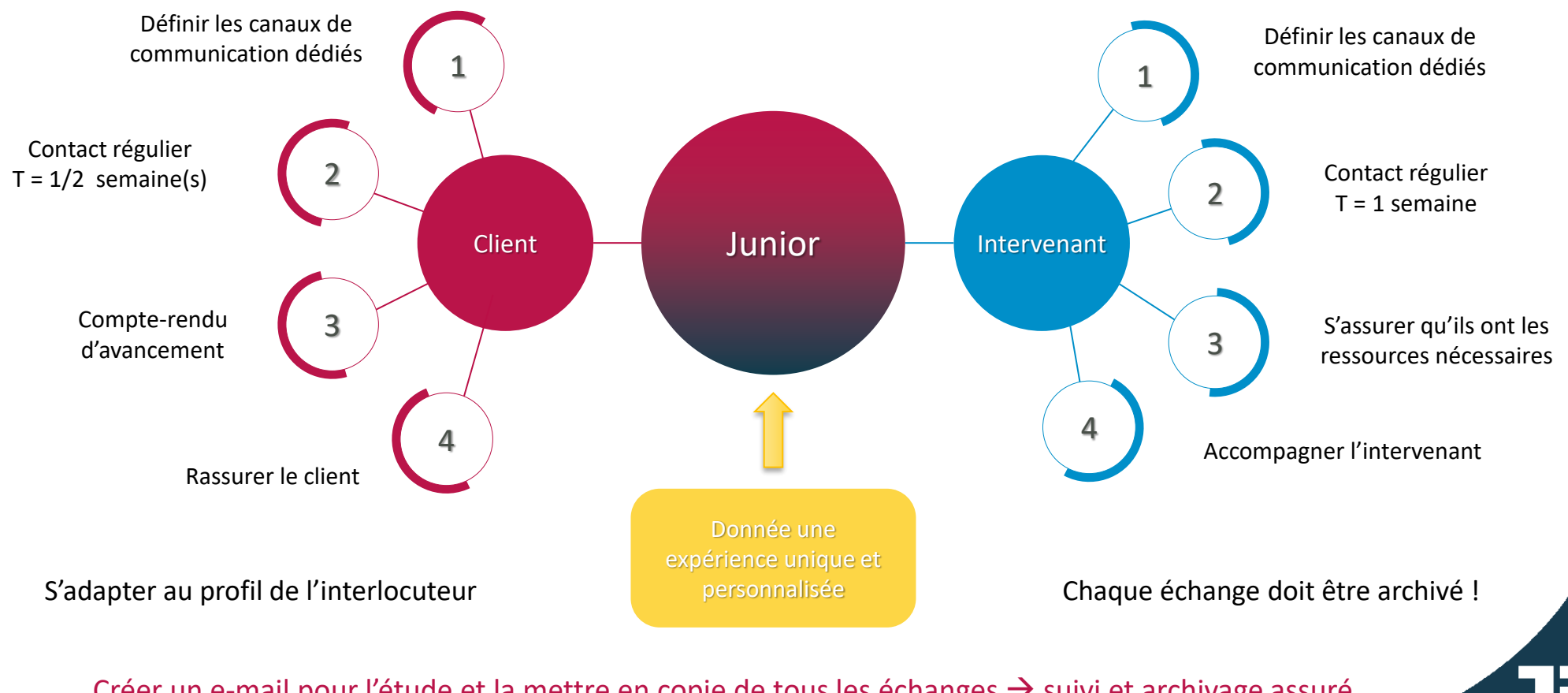

Créer un e-mail pour l'étude et la mettre en copie de tous les échanges → suivi et archivage assuré)

### Outils de gestion de l'étude

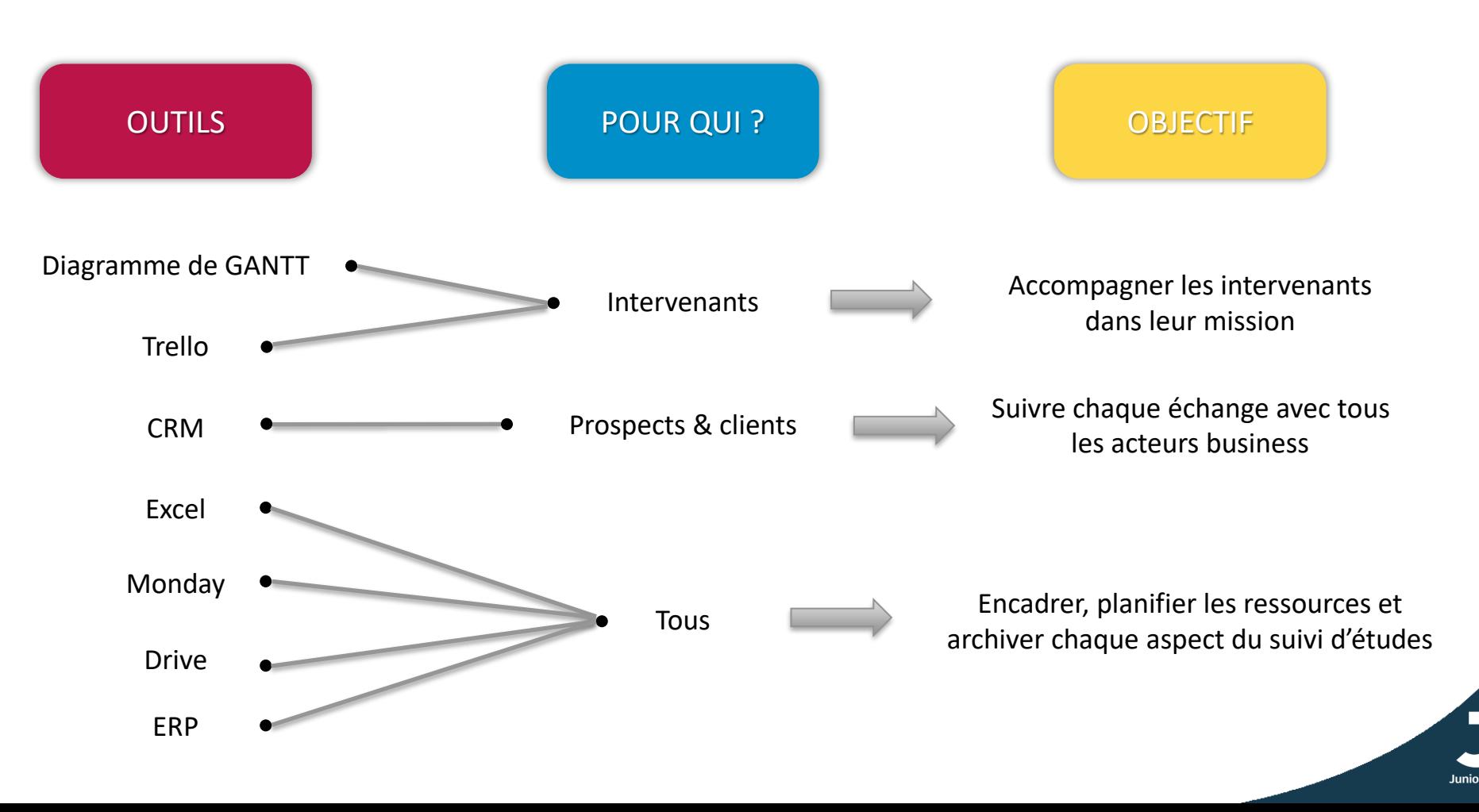

#### Procès-Verbal de Recette Intermédiaire (PVRI)

Un PVR est un document contractuel entre une Junior et un Client permettant d'attester la bonne réception des livrables donc valider légalement des phases réalisées d'une étude. Ici, le PVRI permet donc de valider des phases déjà réalisées pendant une étude

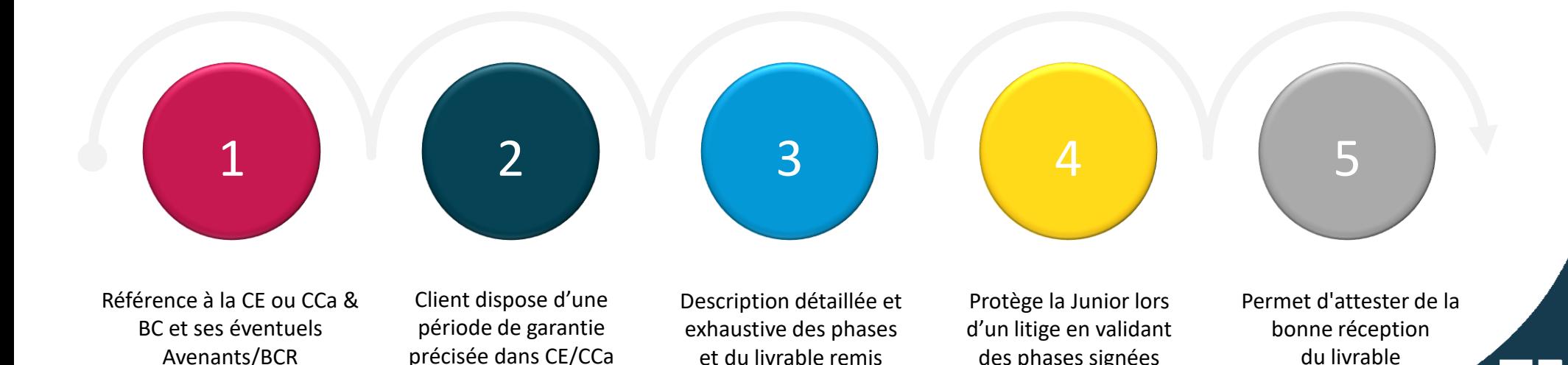

des phases signées

#### Facture Intermédiaire (FI)

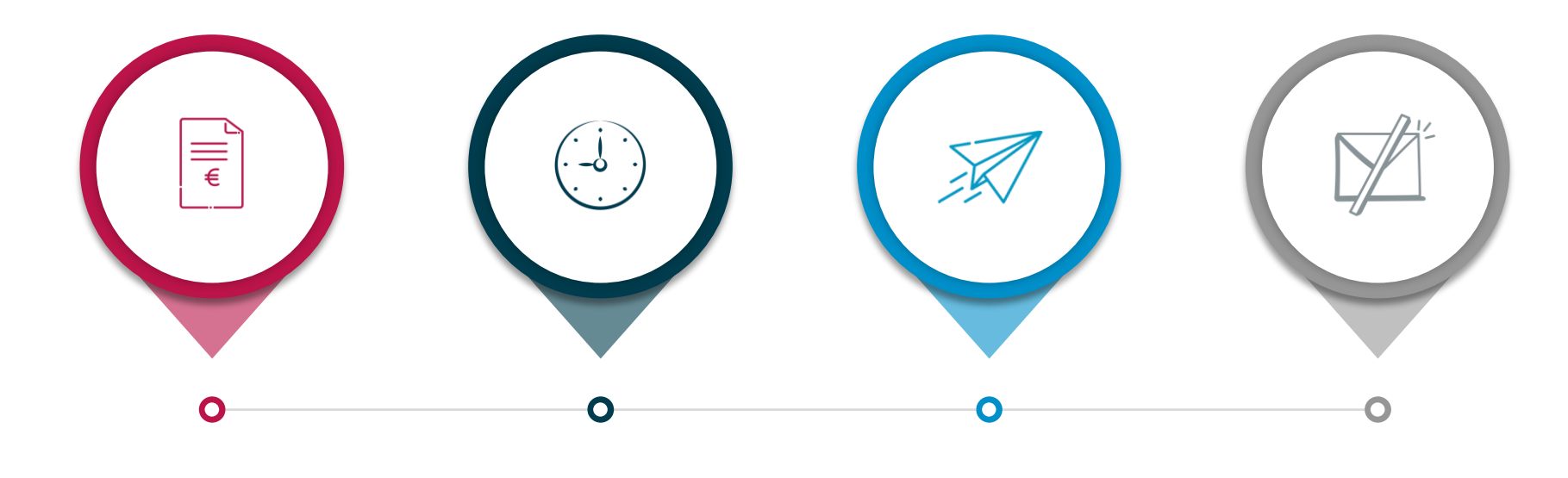

Permet de protéger financièrement en facturant une partie des JEH

Attendre que la facture soit payée pour rétribuer

Elle est émise une fois que le PVRI ait été signé

Elle ne peut pas être émise sans PVRI émis au préalable

#### Le PVRI et la FI sont des documents non obligatoires mais vivement conseillés

#### Exemple – PVRI & FI

Une étude est composée de 5 phases. Après 2 mois, les intervenants ont réalisé les 3 premières phases. Un des intervenants a également terminé sa mission et il souhaite être rétribué.

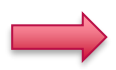

Éditer un PVRI. Celui-ci doit faire référence à la CE/BC et à ses éventuels avenants/BCR, détailler les 3 phases réalisées et leur JEH, détailler explicitement le livrable et définir la période de garantie de la prestation

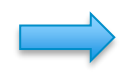

Émettre une FI. On facture les 3 phases validées. La FI doit faire référence à la CE/BC, à ses éventuels avenants/BCR, prendre en compte l'ensemble des phases, les frais et la FA

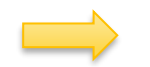

Le BV peut être émis après signature du PVRI et réception du paiement du client

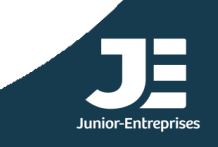

### Quels sont les différents types d'avenants ?

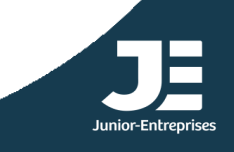

#### Avenants

Les avenants permettent de modifier des documents contractuels signés mais d'un commun accord

4 types d'Avenants à la Convention d'Étude (ACE) : délai, CdC et/ou méthodologie, budget, rupture

4 types d'Avenants au Récapitulatif de Mission (ARM) : mission, délai, rétribution, rupture

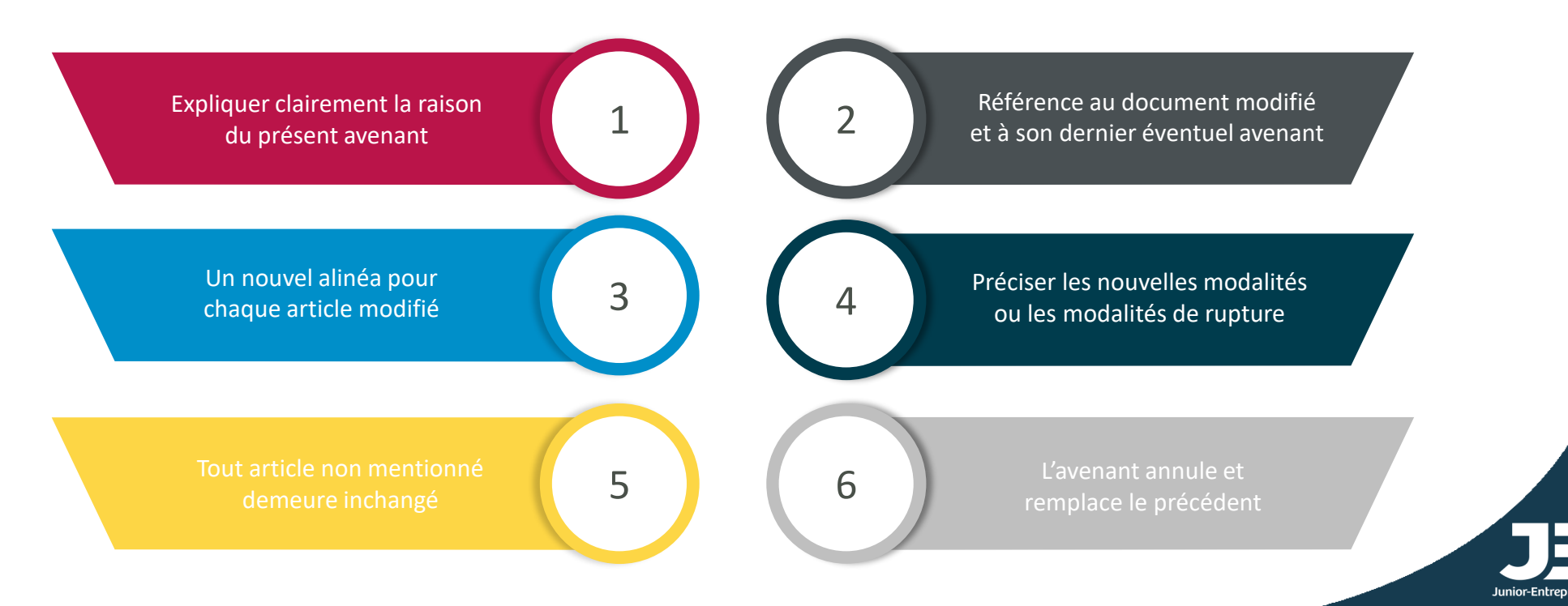

#### Avenant de délai par mail

Il est possible de faire un avenant de délai par mail si cela est prévu dans les conditions générales de l'étude de la CE/CCa. Il peut se faire uniquement pour modifier la CE/BC afin d'alléger la gestion administrative

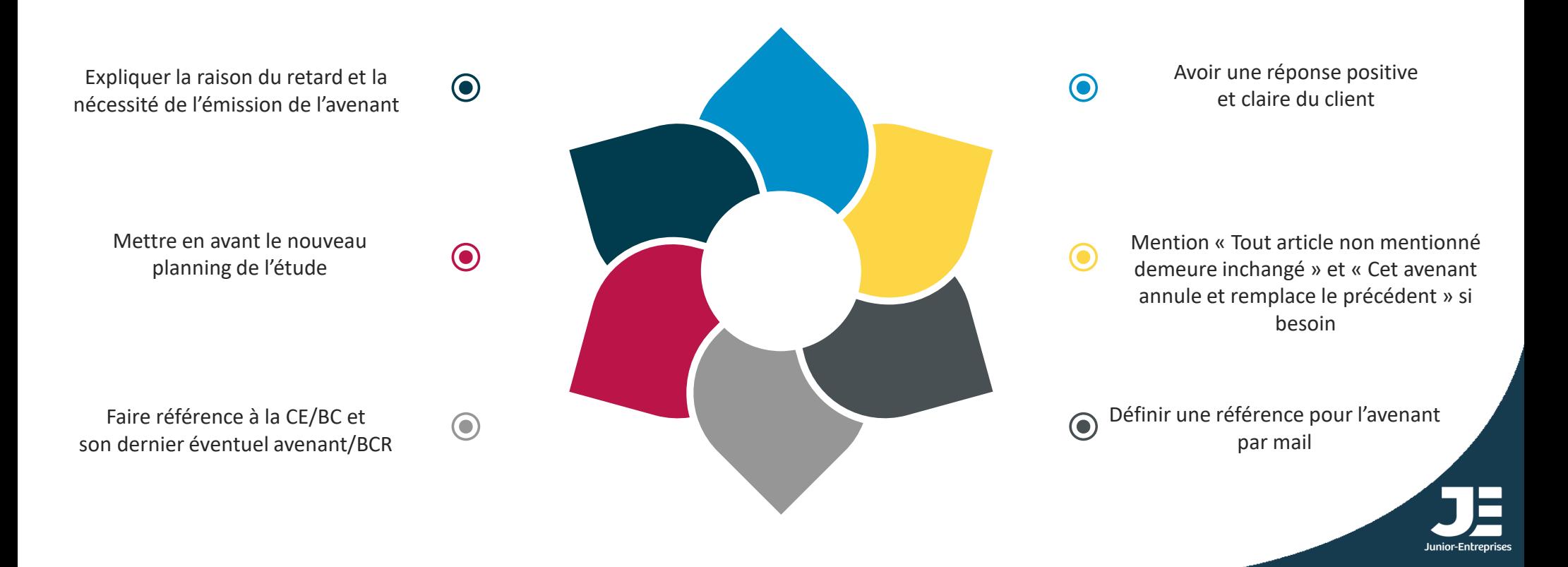

#### Avenant Convention Cadre & Bon de Commande

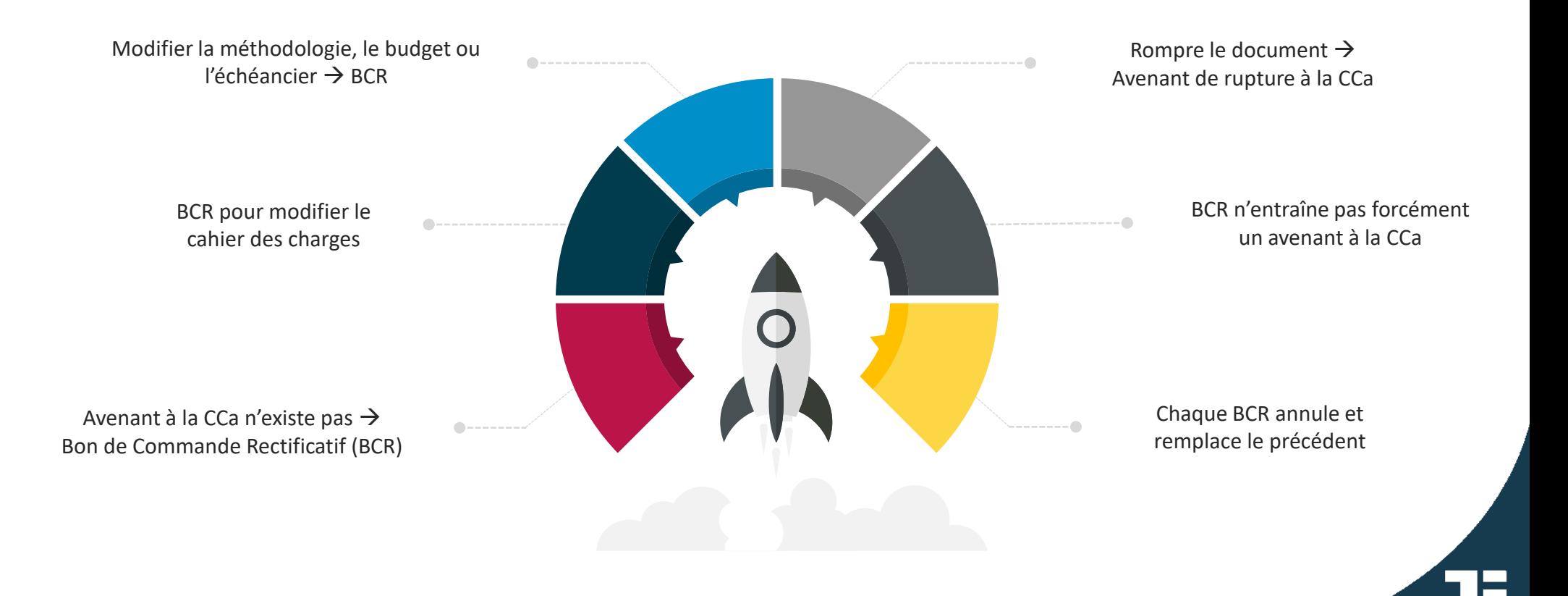

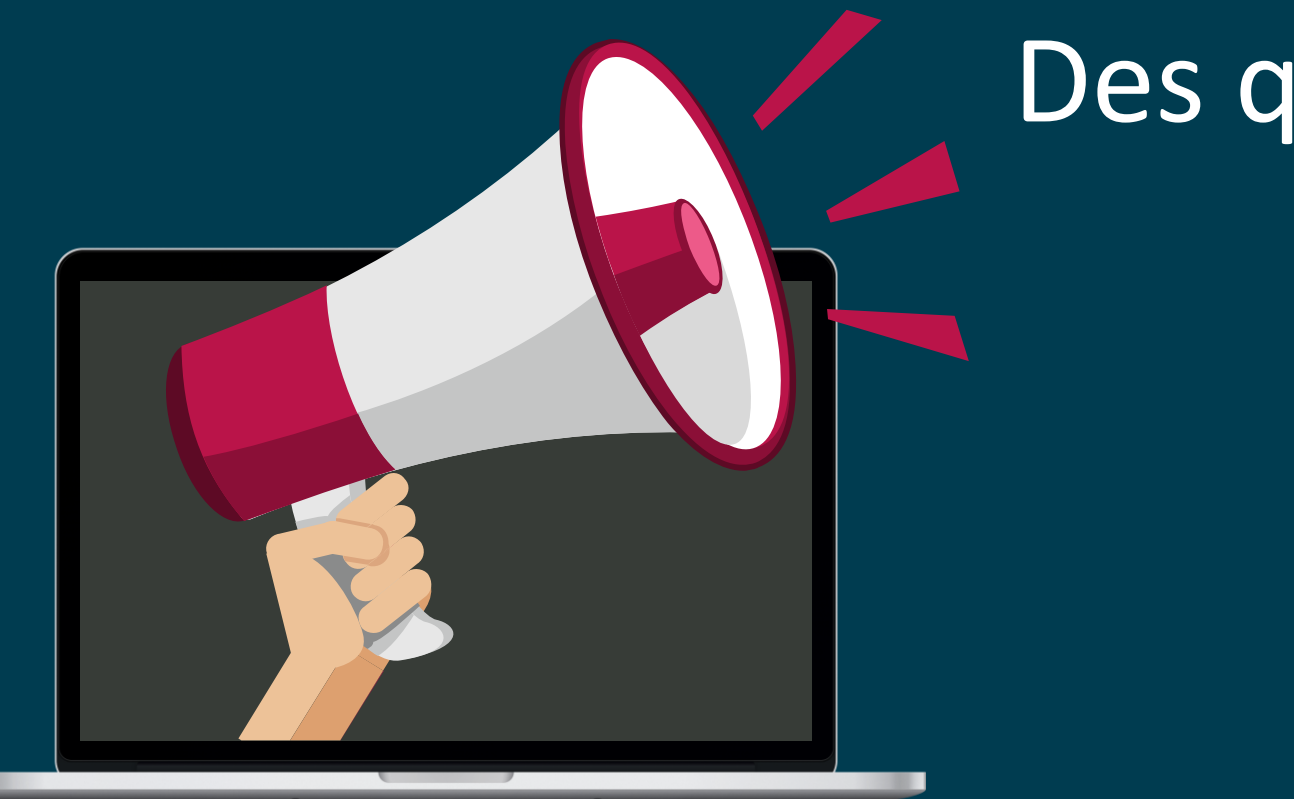

## Des questions?

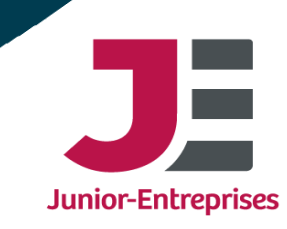

### Clôture de l'étude

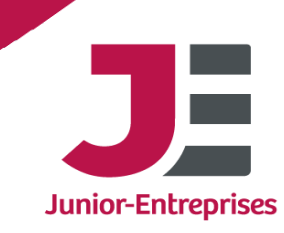

### Validation du livrable final

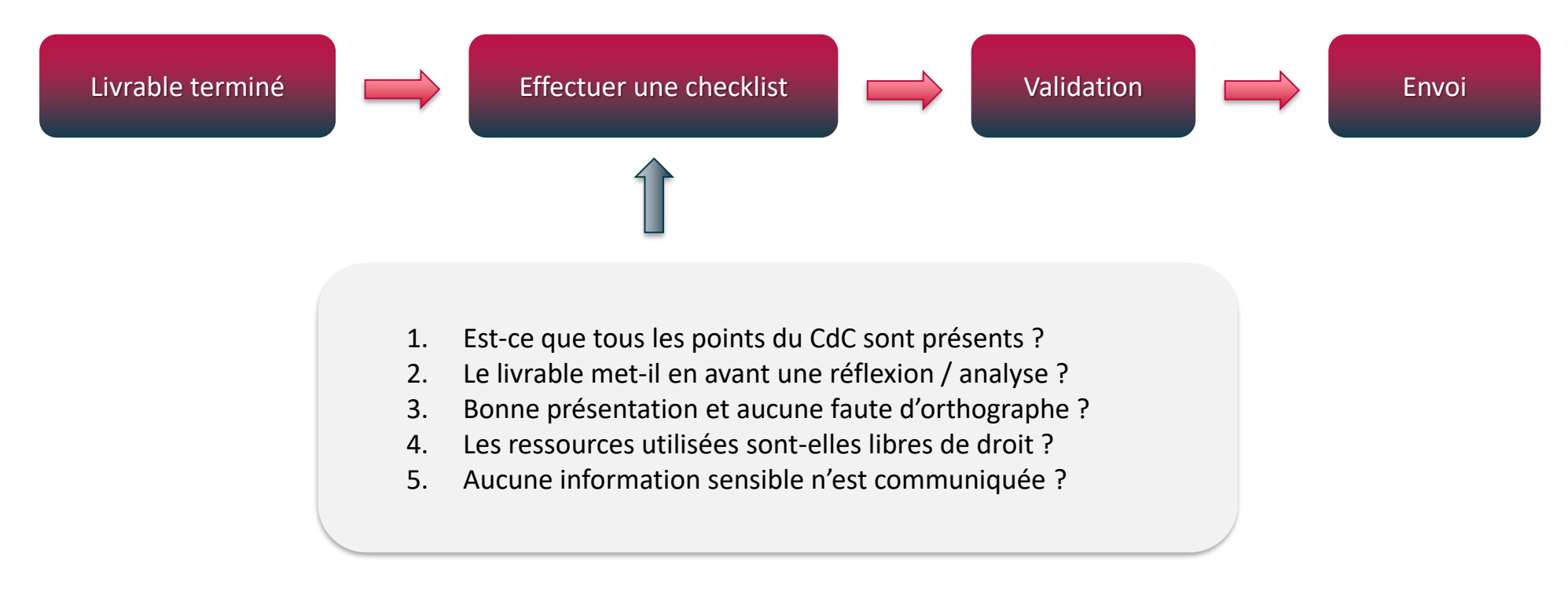

Créer son processus pour s'assurer de la qualité des livrables émis

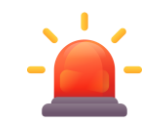

Aucun document d'étude doit mentionner une vérification du livrable !

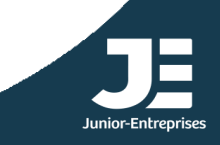

#### RDV de Clôture de l'étude

Le RDV de Clôture permet de présenter le livrable, signer le PVRF, et remettre le livrable au client

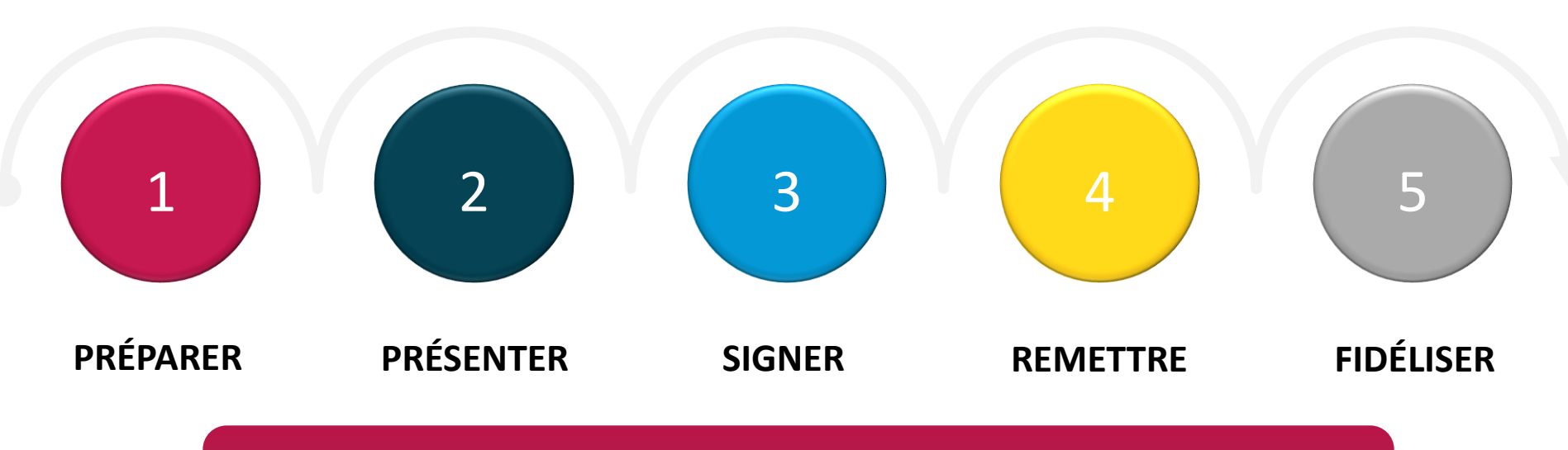

Privilégier une rencontre physique\* pour un environnement rassurant et professionnel En signant le PVRF, le client dispose d'une période de garantie du livrable

Par la signature du PVRF, le client atteste de la réception du livrable \*Ou à défaut, visio-conférence et de la bonne application du CdC de la CE/BC

#### Procès-Verbal de Recette Finale (PVRF)

Le PVRF permet d'attester la bonne réception du livrable et de valider l'ensemble des phases non encore validées par des PVRI. Le client ne peut en aucun cas demander des ajouts ou modifications hors du cahier des charges après la signature

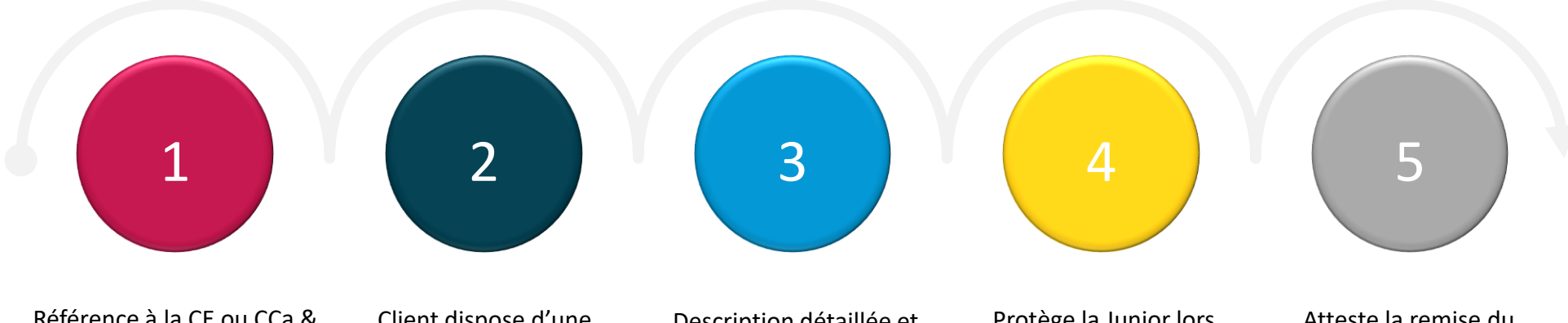

Référence à la CE ou CCa & BC et ses éventuels Avenants/BCR

Client dispose d'une période de garantie précisée dans CE/CCa Description détaillée et exhaustive des phases et du livrable remis

Protège la Junior lors d'un litige en validant des phases réalisées

Atteste la remise du livrable et la bonne réalisation du CdC

#### Facture de Solde (FS)

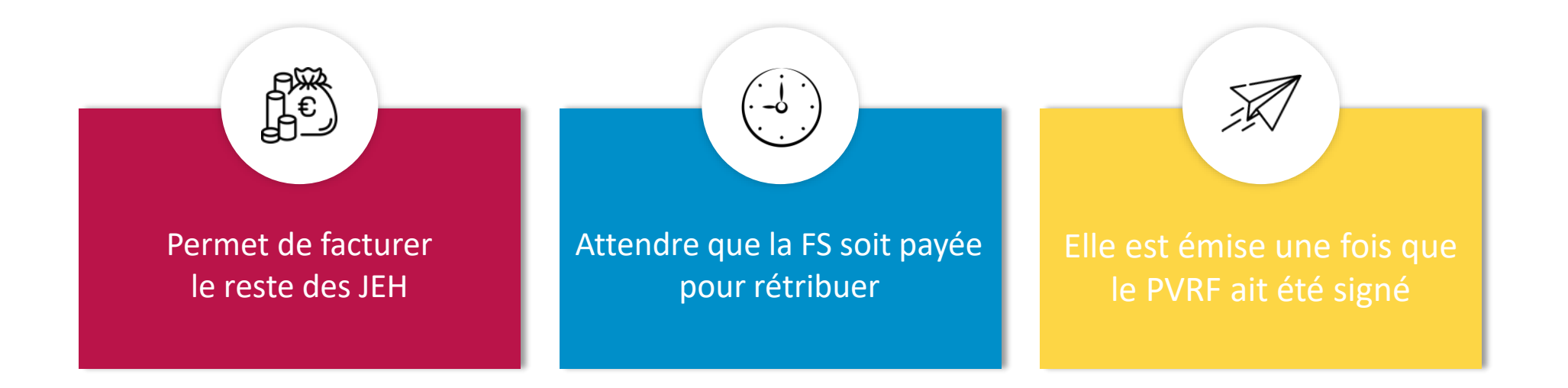

#### Le PVRF et la FS sont des documents obligatoires

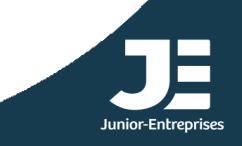

### Fin de mission

#### Côté intervenant

PVR signé + Paiement reçu = BV Envoyer le QS

Amélioration continue & Publicité FEEDBACK IS A GIFT

Côté client

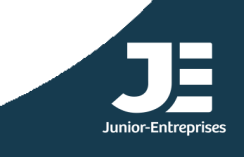

#### Fidélisation des deux parties

#### La fidélisation commence dès que les parties prenantes s'engagent !

- 1. Newsletter avec temporalité (tous les 3 mois par exemple)
- 2. Maintenir un contact régulier (proposer de nouvelles études, suivre leur projet)
- 3. Mettre en avant vos relations sur les réseaux sociaux
- 4. Les inviter à faire / participer à des formations
- 5. Organiser des événements pour les inviter
- 6. Envoyer des cartes de vœux
- 7. Offrir des études, des phases ou une meilleure rétribution
- 8. Inviter au restaurant, accepter leurs invitations, envoyer des goodies
- 9. Leur apporter des opportunités (partage de réseaux, faire un partenariat, etc)

Aucune limite, sauf le budget et l'imagination Attention à ne pas « harceler » et respecter leur vie privée

Pour aller plus loin : retrouvez la formation « Gestion des litiges en Junior » sur Kiwi Formation !

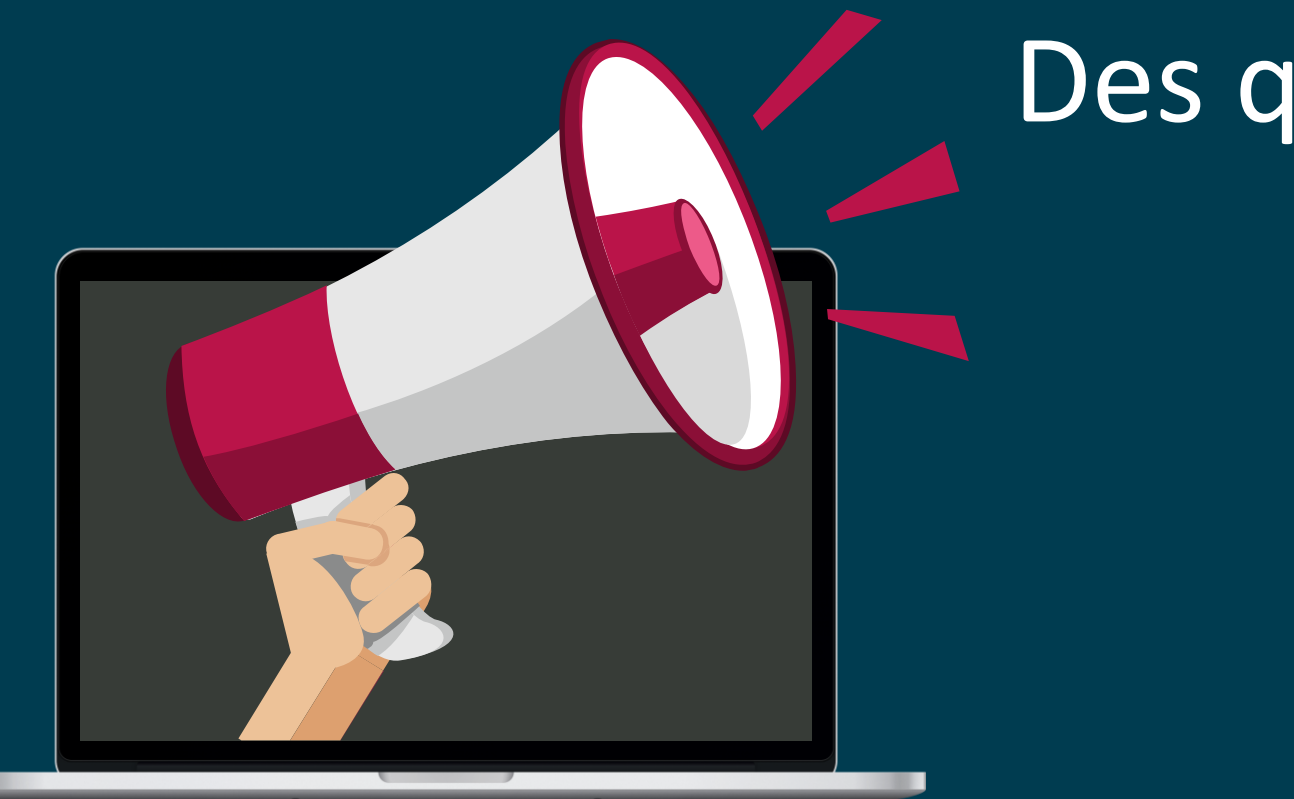

## Des questions?

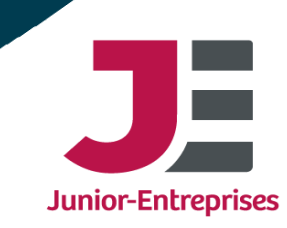

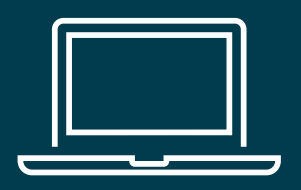

### Pour revoir les bases en Suivi d'Études rendez-vous sur Kiwi Formation pour le e-learning !

Pour une formation et un accompagnement personnalisé demandez un Module de Développement !

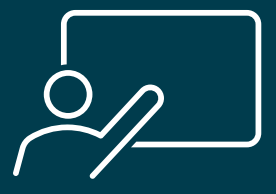

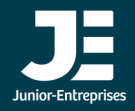